## МИНИСТЕРСТВО НАУКИ И ВЫСШЕГО ОБРАЗОВАНИЯ РОССИЙСКОЙ ФЕДЕРАЦИИ федеральное государственное автономное образовательное учреждение высшего образования "САНКТ-ПЕТЕРБУРГСКИЙ ГОСУДАРСТВЕННЫЙ УНИВЕРСИТЕТ АЭРОКОСМИЧЕСКОГО ПРИБОРОСТРОЕНИЯ"

Кафедра № 32

УТВЕРЖДАЮ

Руководитель направления

доц., к.т.н., доц.

(должность, уч. степень, звание)

С.В. Солёный

(инициалы, фамилия)

(подпись) «22» июня 2023 г.

# РАБОЧАЯ ПРОГРАММА ДИСЦИПЛИНЫ

«Цифровое проектирование» (Наименование дисциплины)

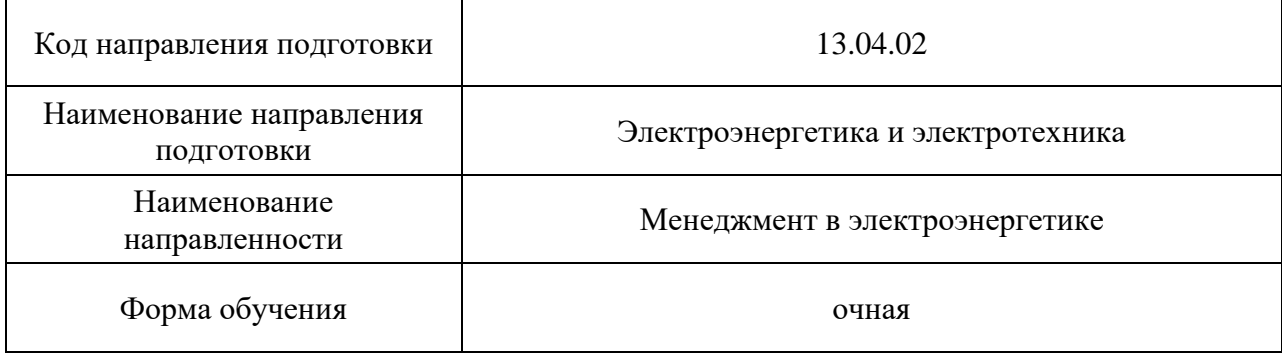

### Лист согласования рабочей программы дисциплины

Программу составил (а)

доц., к.т.н. Булатов В.В. (подпись, дата) Булатов В.В. (нициалы, фамилия) (должность, уч. степень, звание) (подпись, дата)

Программа одобрена на заседании кафедры № 32

«24» апреля 2023 г., протокол № 6

Заведующий кафедрой № 32

к.т.н., доц. С.В. Солёный (уч. степень, звание) (подпись, дата) (инициалы, фамилия)

Ответственный за ОП ВО 13.04.02(01)

доц., к.т.н., доц. Сореда Сореда Сол. Соленая (должность, уч. степень, звание) (подпись, дата) (инициалы, фамилия)

Заместитель директора института №3 по методической работе

старший преподаватель<br>  $\frac{1}{1000 \times 1000}$  (полнись дата)  $\frac{1}{1000}$  (полнись дата) (инициалы, фамилия)

 $(n_{\text{A}}/n_{\text{B}})$  (должность, уч. степень, звание) (подпись, дата)

#### Аннотация

Дисциплина «Цифровое проектирование» входит в образовательную программу высшего образования – программу магистратуры по направлению подготовки 13.04.02 «Электроэнергетика и электротехника» направленности «Менеджмент в электроэнергетике». Дисциплина реализуется кафедрой «№32».

Дисциплина нацелена на формирование у выпускника следующих компетенций:

ОПК-2 «Способен применять современные методы исследования, оценивать и представлять результаты выполненной работы»

Содержание дисциплины охватывает круг вопросов, связанных с разработки электротехнических устройств с использованием 3D-технологий геометрического моделирования и анализа

Преподавание дисциплины предусматривает следующие формы организации учебного процесса: лекции, лабораторные работы, самостоятельная работа обучающегося, курсовое проектирование.

Программой дисциплины предусмотрены следующие виды контроля: текущий контроль успеваемости, промежуточная аттестация в форме экзамена.

Общая трудоемкость освоения дисциплины составляет 4 зачетных единицы, 144 часа.

Язык обучения по дисциплине «русский».

1. Перечень планируемых результатов обучения по дисциплине

1.1. Цели преподавания дисциплины

Цель дисциплины подготовить магистранта к проектной и исследовательской профессиональной деятельности в области разработки электротехнических устройств с использованием 3D-технологий геометрического моделирования и анализа.

1.2. Дисциплина входит в состав обязательной части образовательной программы высшего образования (далее – ОП ВО).

1.3. Перечень планируемых результатов обучения по дисциплине, соотнесенных с планируемыми результатами освоения ОП ВО.

В результате изучения дисциплины обучающийся должен обладать следующими компетенциями или их частями. Компетенции и индикаторы их достижения приведены в таблине 1.

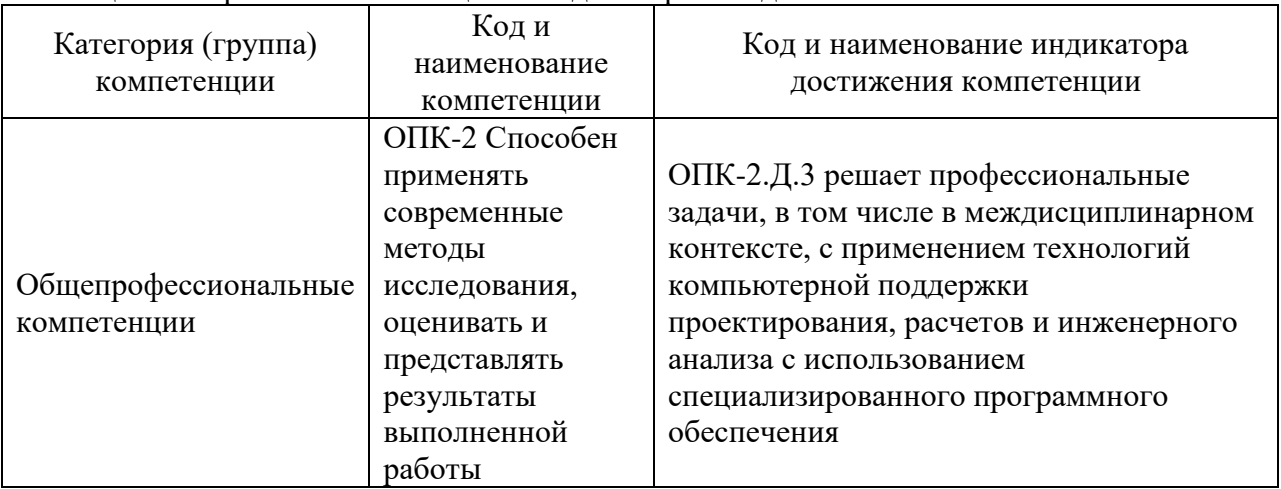

Таблица 1 – Перечень компетенций и индикаторов их достижения

## 2. Место дисциплины в структуре ОП

Дисциплина изучается на основе ранее освоенных элементов образовательной программы бакалавриата.

Знания, полученные при изучении материала данной дисциплины, имеют как самостоятельное значение, так и могут использоваться при изучении других дисциплин:

- Цифровые двойники в электроэнергетике;
- Сопровождение жизненного цикла электроэнергетической продукции;
- Интеллектуальные системы электроснабжения;
- Электрические системы и сети;
- Киберфизические системы и технологии;
- Производственная проектная практика;
- Производственная преддипломная практика;

- Подготовка к процедуре защиты и защита выпускной квалификационной работы.

#### 3. Объем и трудоемкость дисциплины

Данные об общем объеме дисциплины, трудоемкости отдельных видов учебной работы по дисциплине (и распределение этой трудоемкости по семестрам) представлены в таблине 2.

Таблица 2 – Объем и трудоемкость дисциплины

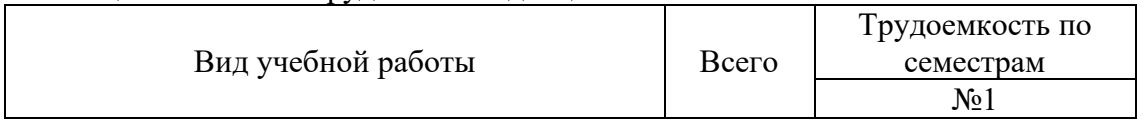

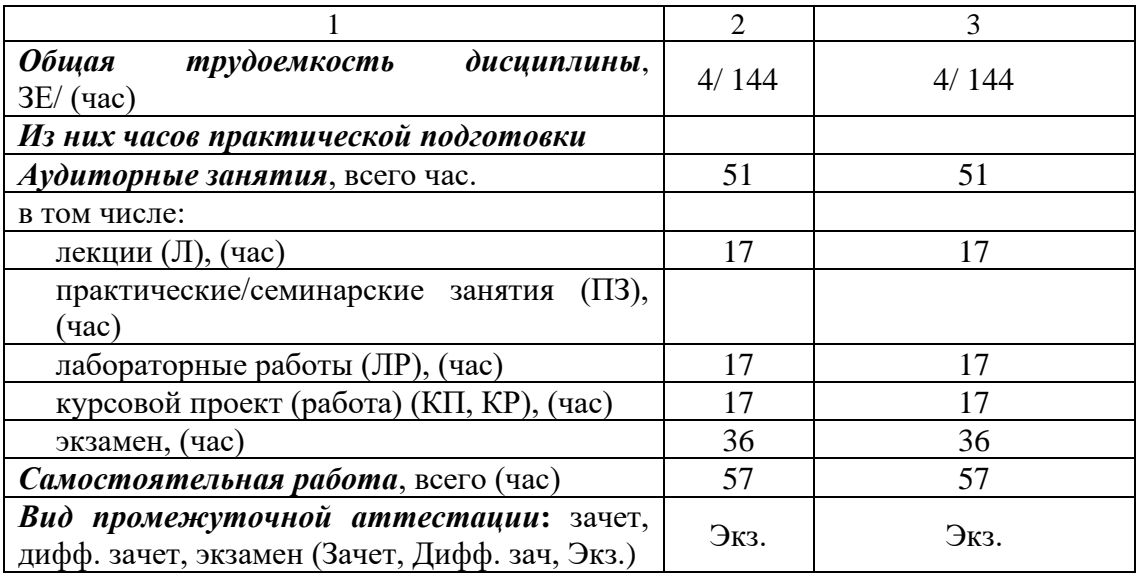

#### 4. Содержание дисциплины

4.1. Распределение трудоемкости дисциплины по разделам и видам занятий. Разделы, темы дисциплины и их трудоемкость приведены в таблице 3.

Таблица 3 – Разделы, темы дисциплины, их трудоемкость

| Разделы, темы дисциплины                                 | Лекции         | $\Pi$ 3 (C3) | ЛР             | ΚП    | <b>CPC</b> |
|----------------------------------------------------------|----------------|--------------|----------------|-------|------------|
|                                                          | (час)          | (час)        | ́час)          | (час) | (час)      |
| Семестр 1                                                |                |              |                |       |            |
| Раздел 1. Введение                                       | 0,5            |              |                |       | 0,5        |
| Раздел 2. Жизненный цикл и стадия разработки             | $\overline{2}$ |              |                |       | 3          |
| изделий                                                  |                |              |                |       |            |
| Раздел 3. Машиностроительные САПР                        | 1              |              |                |       | 4          |
| Раздел 4. Модели деталей                                 | $\overline{2}$ |              | $\overline{4}$ |       | 5          |
| Раздел 5. Сборки                                         | $\overline{2}$ |              | 3              |       | 7          |
| Раздел 6 Чертежи                                         |                |              | $\overline{2}$ |       | 4          |
| Раздел 7 Анализ напряженно-деформированного<br>состояния | $\overline{2}$ |              | 3              |       | 7          |
| Раздел 8 Мастера проектирования                          | 1              |              |                |       | 4          |
| Раздел 9 Анализ процессов теплопередачи                  | $\overline{2}$ |              | $\overline{2}$ |       | 8          |
| Раздел 10 Электромагнитный анализ                        | $\overline{2}$ |              | 3              |       | 10         |
| Раздел 11 Комплексный анализ                             | 1              |              |                |       | 4          |
| Раздел 12 Заключение                                     | 0,5            |              |                |       | 0,5        |
| Выполнение курсовой работы                               | 0,5            |              |                | 17    | 0,5        |
| Итого в семестре:                                        | 17             |              | 17             | 17    | 57         |
| Итого                                                    | 17             | 0            | 17             | 17    | 57         |

Практическая подготовка заключается в непосредственном выполнении обучающимися определенных трудовых функций, связанных с будущей профессиональной деятельностью.

4.2. Содержание разделов и тем лекционных занятий.

Содержание разделов и тем лекционных занятий приведено в таблице 4. Таблица 4 – Содержание разделов и тем лекционного цикла

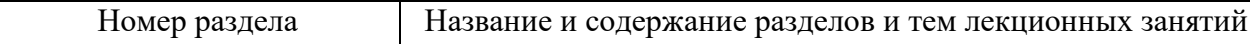

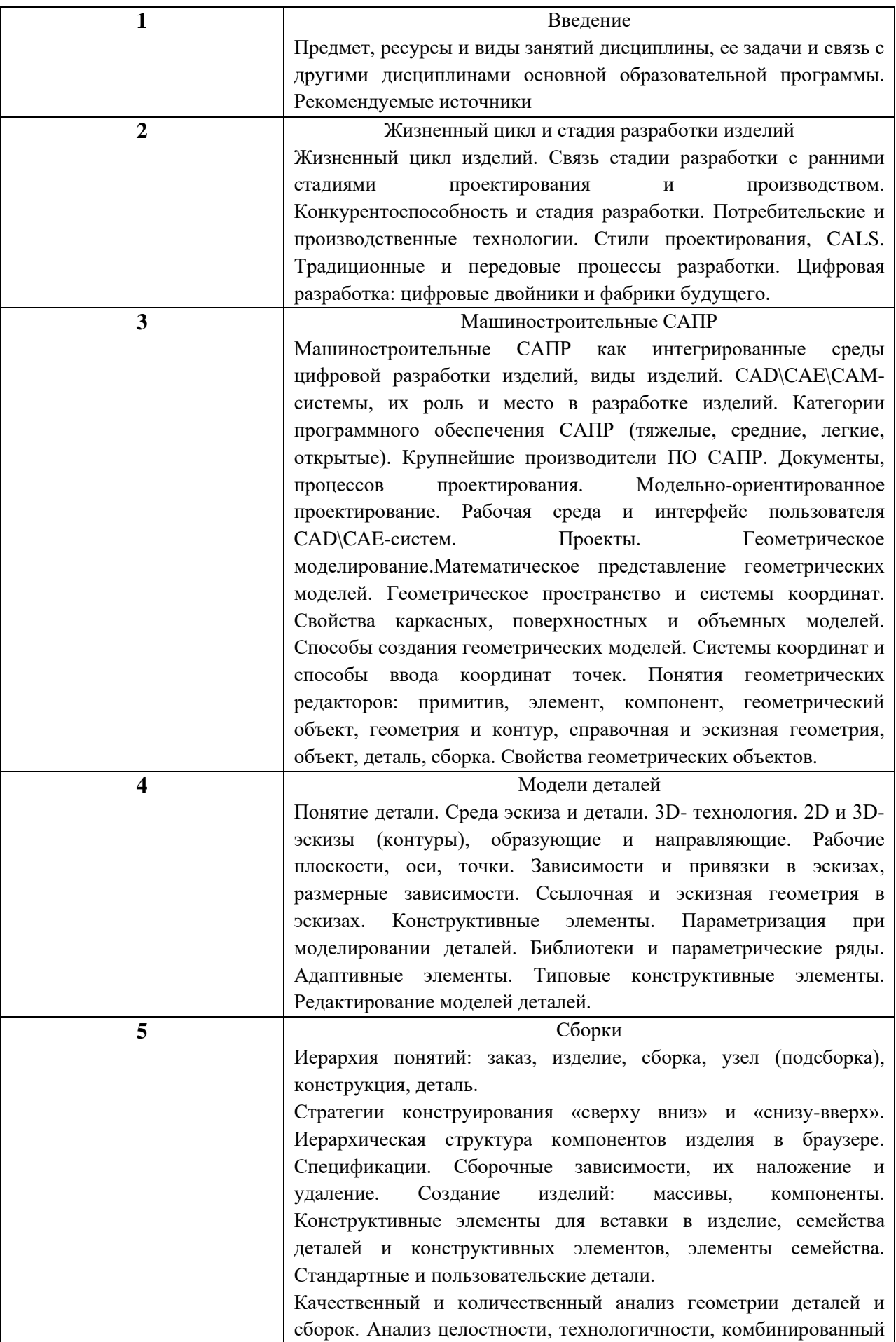

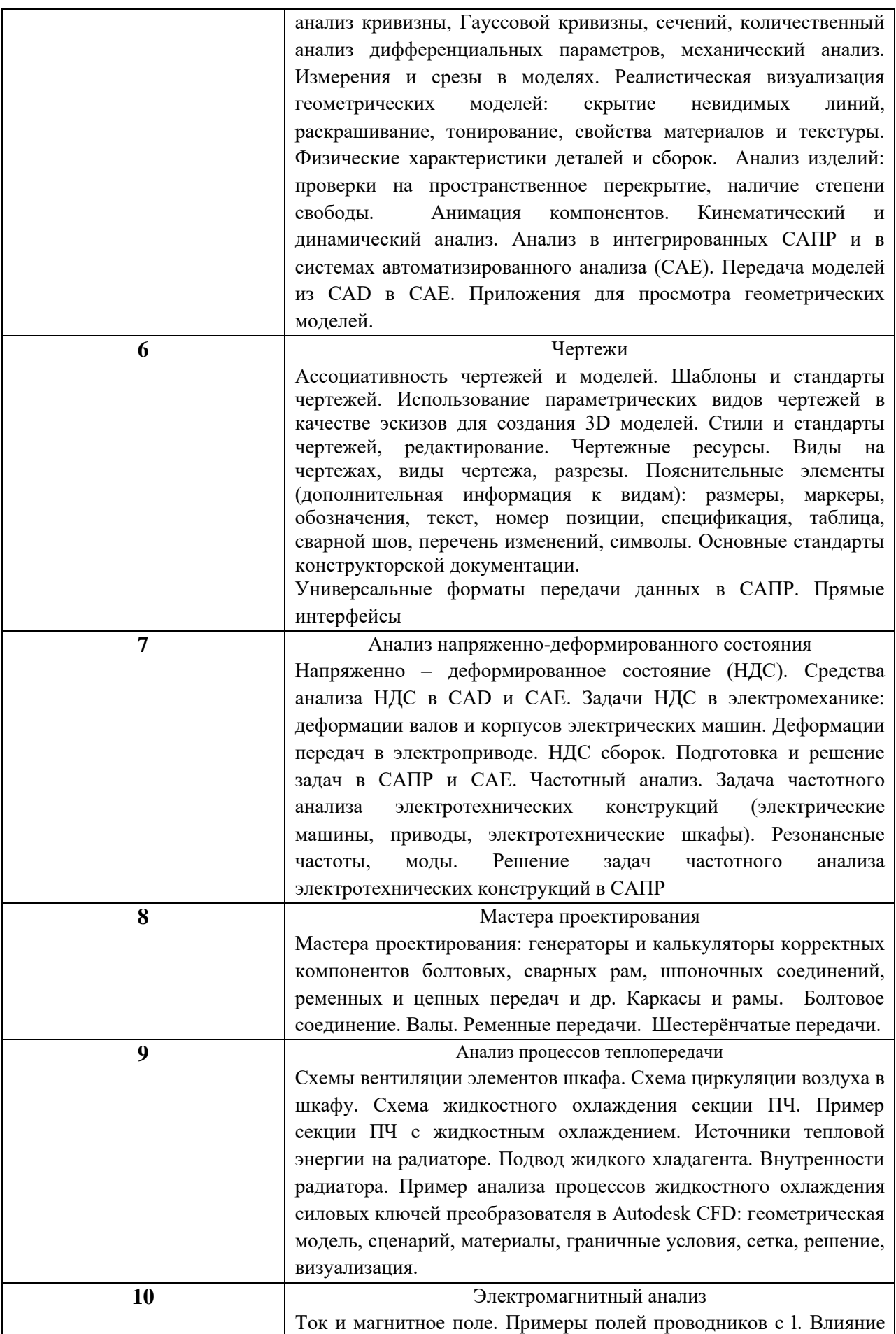

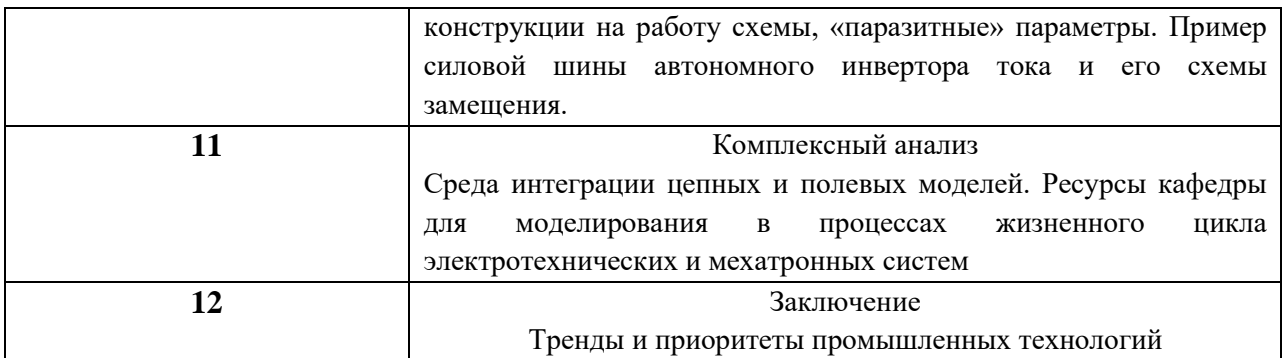

## 4.3. Практические (семинарские) занятия

Темы практических занятий и их трудоемкость приведены в таблице 5. Таблица 5 – Практические занятия и их трудоемкость

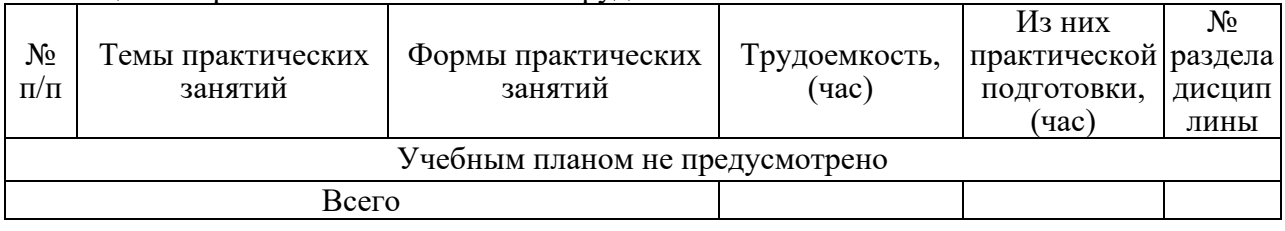

## 4.4. Лабораторные занятия

Темы лабораторных занятий и их трудоемкость приведены в таблице 6. Таблица 6 – Лабораторные занятия и их трудоемкость

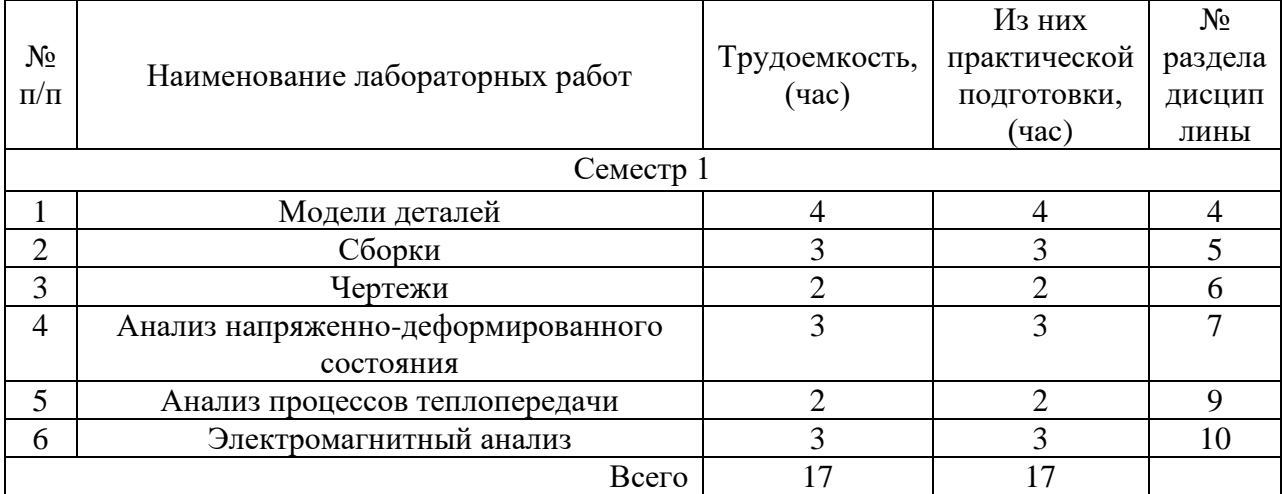

4.5. Курсовое проектирование/ выполнение курсовой работы

Цель курсовой работы: получение практических навыков, связанных с разработкой элементов и узлов электромеханической системы, основанной на проработке все этапов проектирования от разработки трехмерной модели до создания цифрового двойника цеха по изготовлению изделия.

Примерные темы заданий на курсовую работу приведены в разделе 10 РПД.

#### 4.6. Самостоятельная работа обучающихся

Виды самостоятельной работы и ее трудоемкость приведены в таблице 7. Таблица 7 – Виды самостоятельной работы и ее трудоемкость

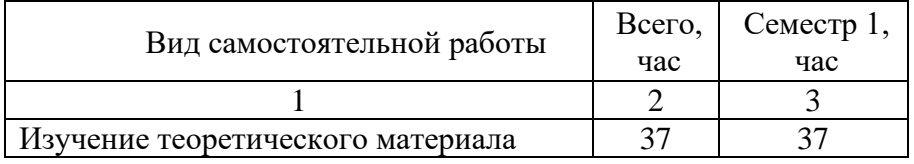

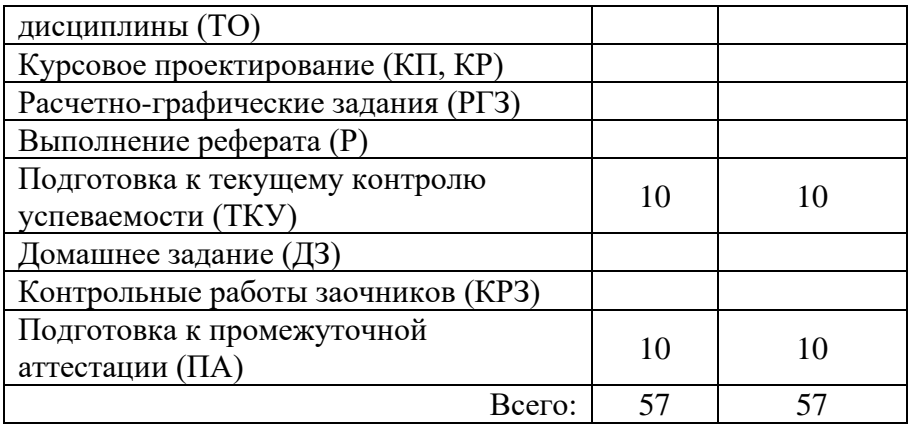

## 5. Перечень учебно-методического обеспечения для самостоятельной работы обучающихся по дисциплине (модулю) Учебно-методические материалы для самостоятельной работы обучающихся указаны в п.п. 7-11.

6. Перечень печатных и электронных учебных изданий Перечень печатных и электронных учебных изданий приведен в таблице 8. Таблица 8– Перечень печатных и электронных учебных изданий

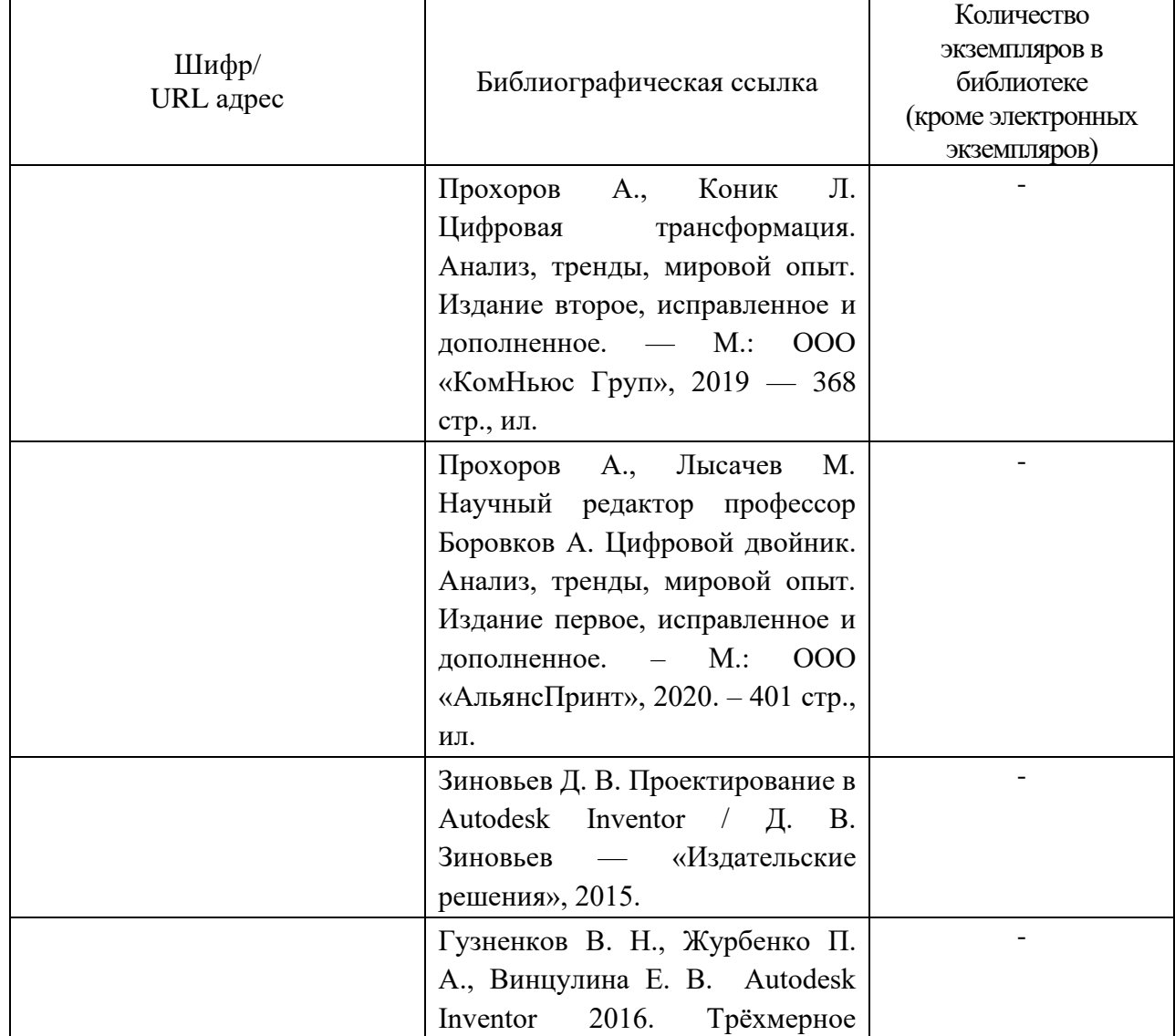

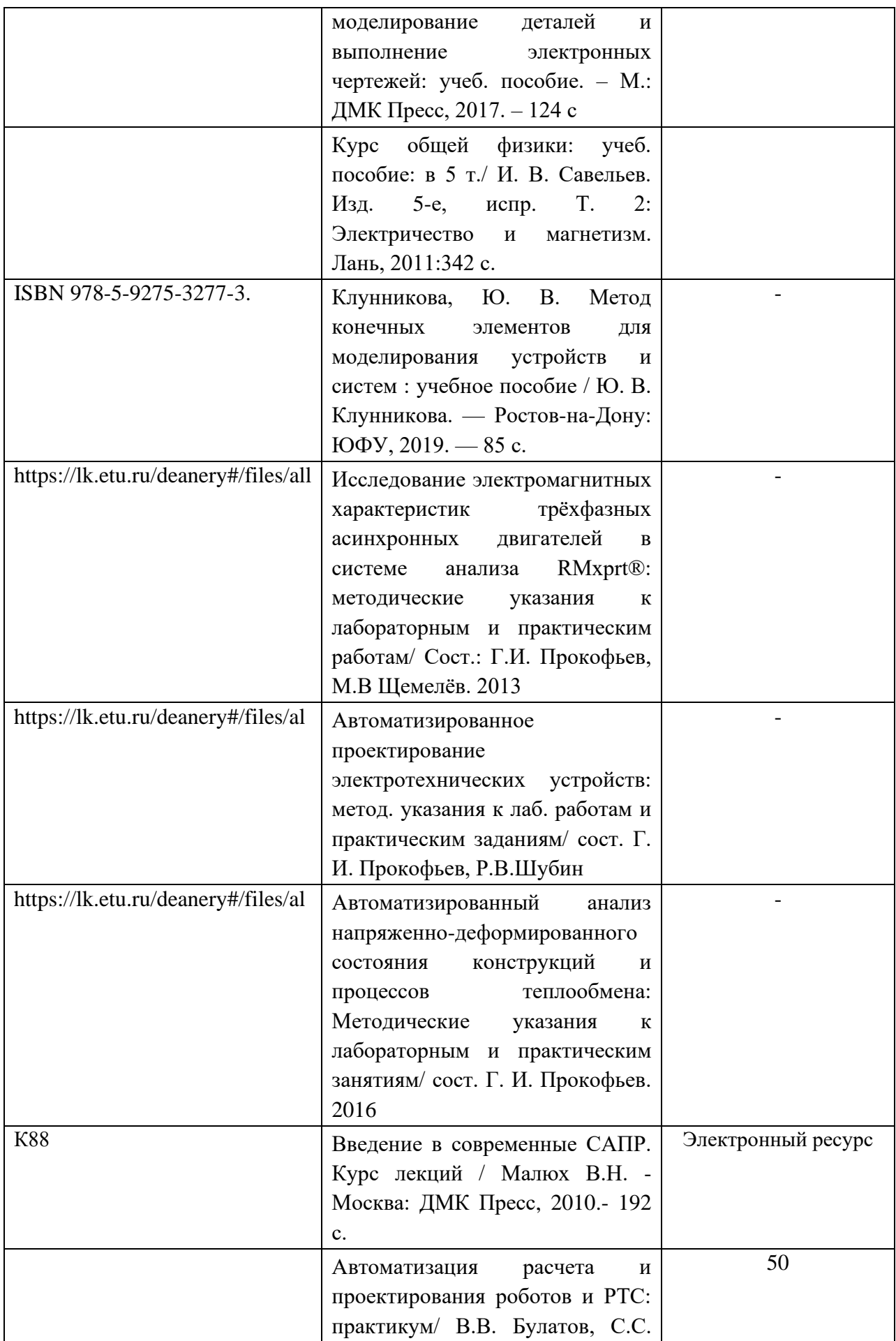

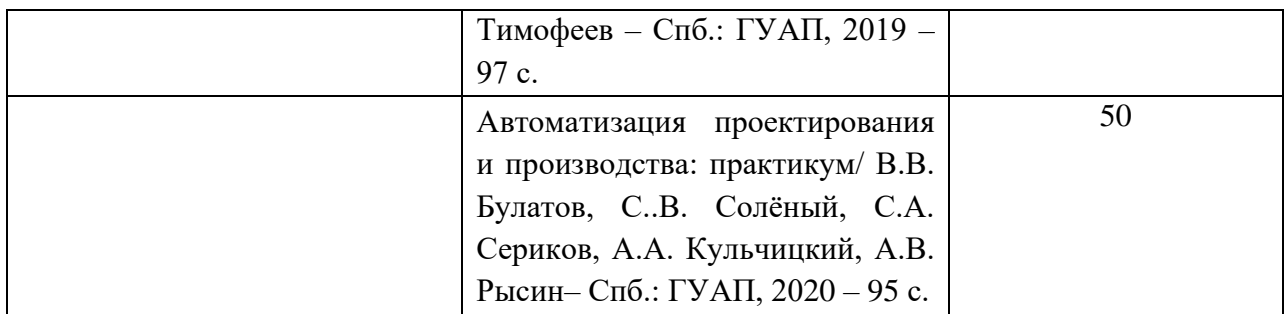

## 7. Перечень электронных образовательных ресурсов

информационно-телекоммуникационной сети «Интернет»

Перечень электронных образовательных ресурсов информационнотелекоммуникационной сети «Интернет», необходимых для освоения дисциплины приведен в таблице 9.

Таблица 9 – Перечень электронных образовательных ресурсов информационнотелекоммуникационной сети «Интернет»

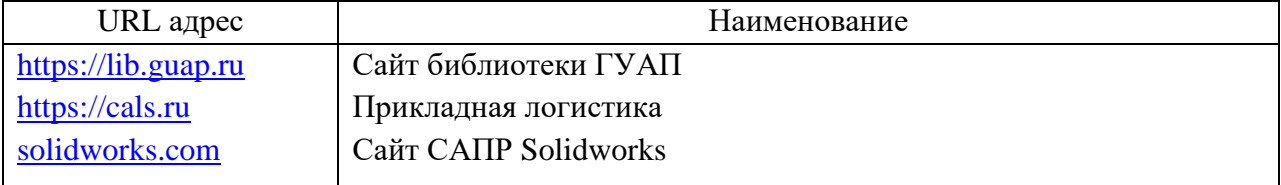

#### 8. Перечень информационных технологий

8.1. Перечень программного обеспечения, используемого при осуществлении образовательного процесса по дисциплине.

Перечень используемого программного обеспечения представлен в таблице 10.

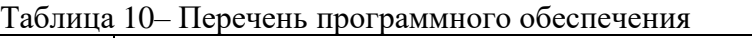

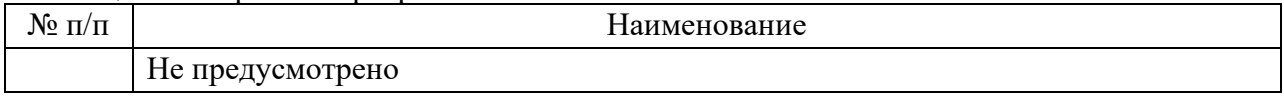

8.2. Перечень информационно-справочных систем,используемых при осуществлении образовательного процесса по дисциплине

Перечень используемых информационно-справочных систем представлен в таблине 11.

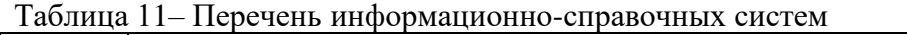

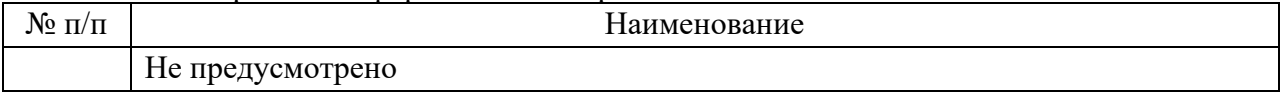

#### 9. Материально-техническая база

Состав материально-технической базы, необходимой для осуществления образовательного процесса по дисциплине, представлен в таблице12.

## Таблица 12 – Состав материально-технической базы

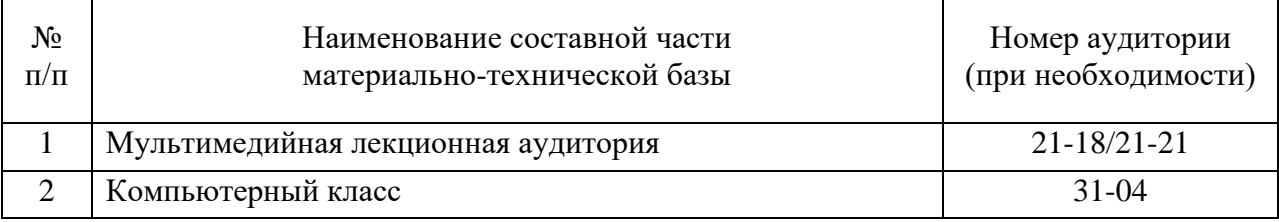

10. Оценочные средства для проведения промежуточной аттестации

10.1. Состав оценочных средств для проведения промежуточной аттестации обучающихся по дисциплине приведен в таблице 13.

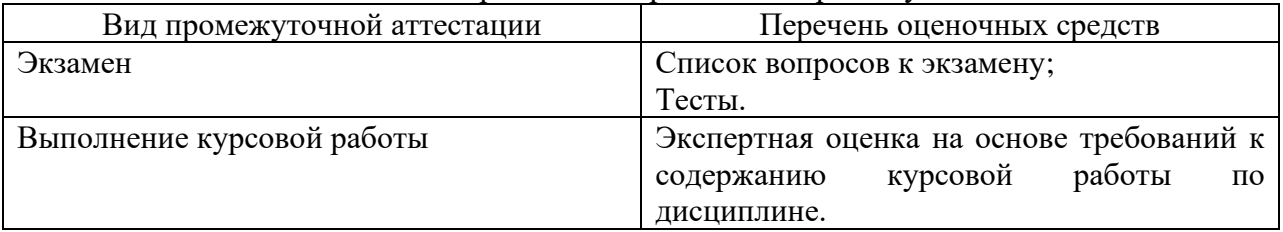

Таблица 13 – Состав оценочных средств для проведения промежуточной аттестации

10.2. В качестве критериев оценки уровня сформированности (освоения) компетенций обучающимися применяется 5-балльная шкала оценки сформированности компетенций, которая приведена в таблице 14. В течение семестра может использоваться 100-балльная шкала модульно-рейтинговой системы Университета, правила использования которой, установлены соответствующим локальным нормативным актом ГУАП.

Таблица 14 –Критерии оценки уровня сформированности компетенций

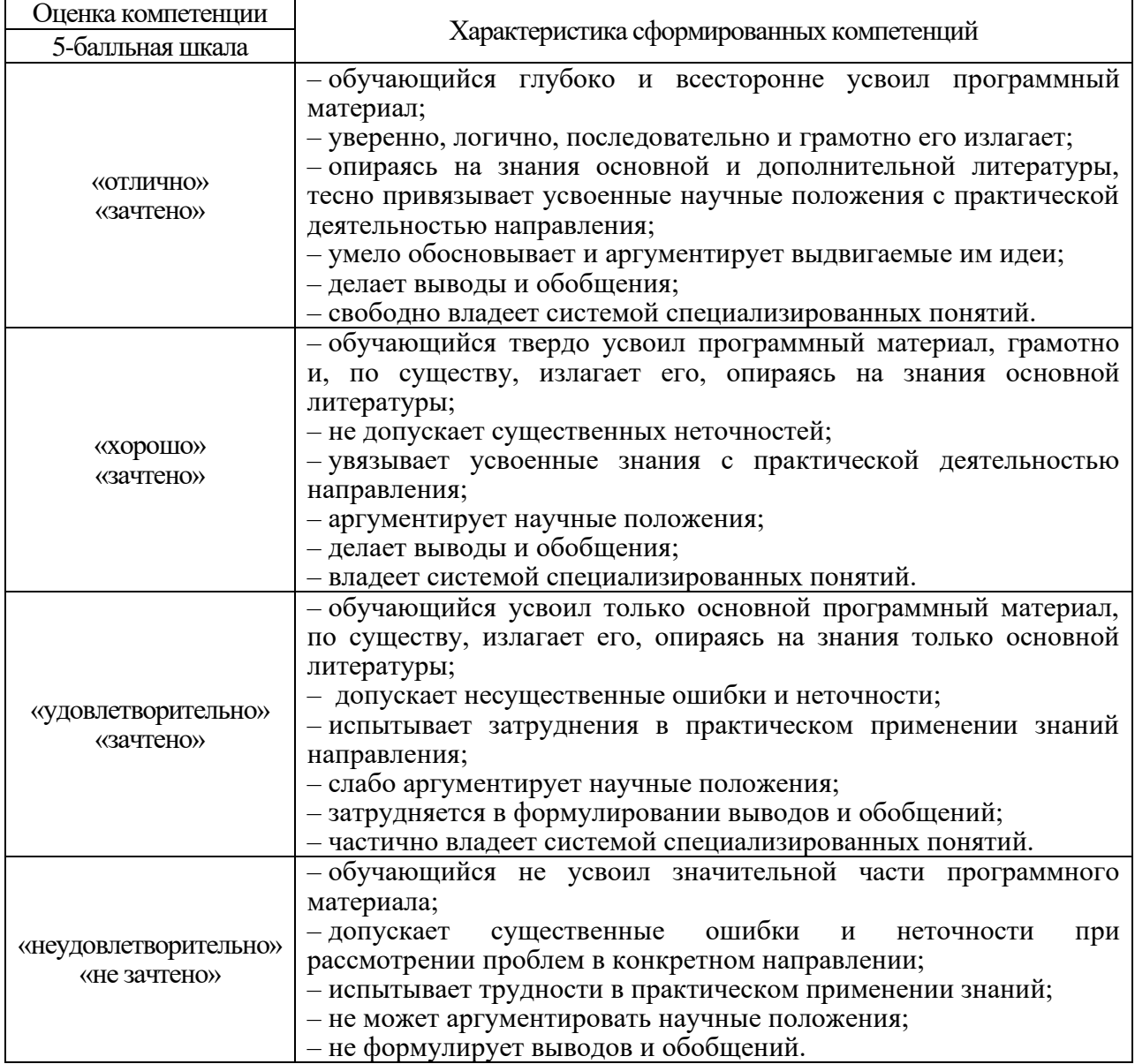

10.3. Типовые контрольные задания или иные материалы.

Вопросы для экзамена представлены в таблице 15.

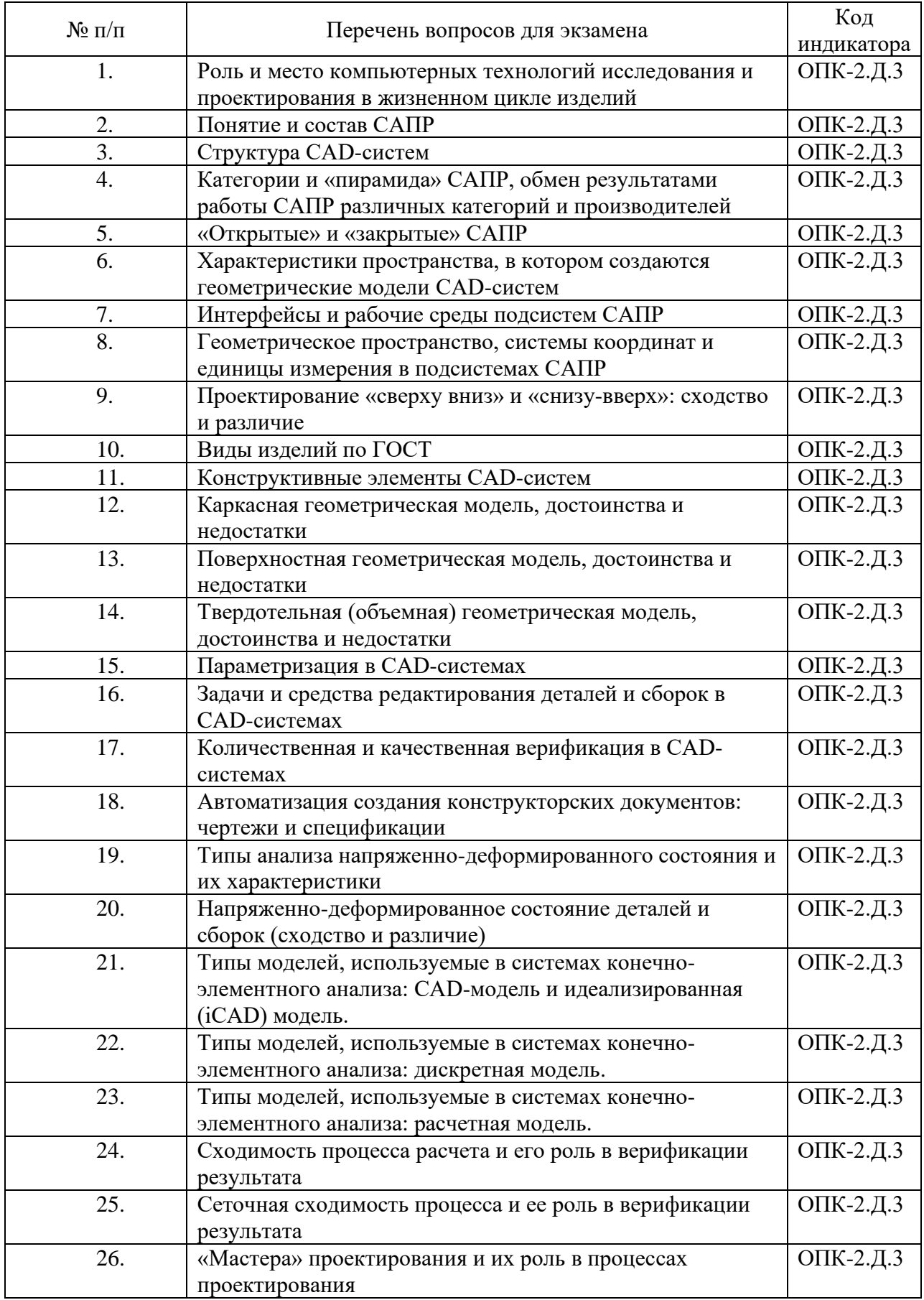

Таблица 15 – Вопросы для экзамена

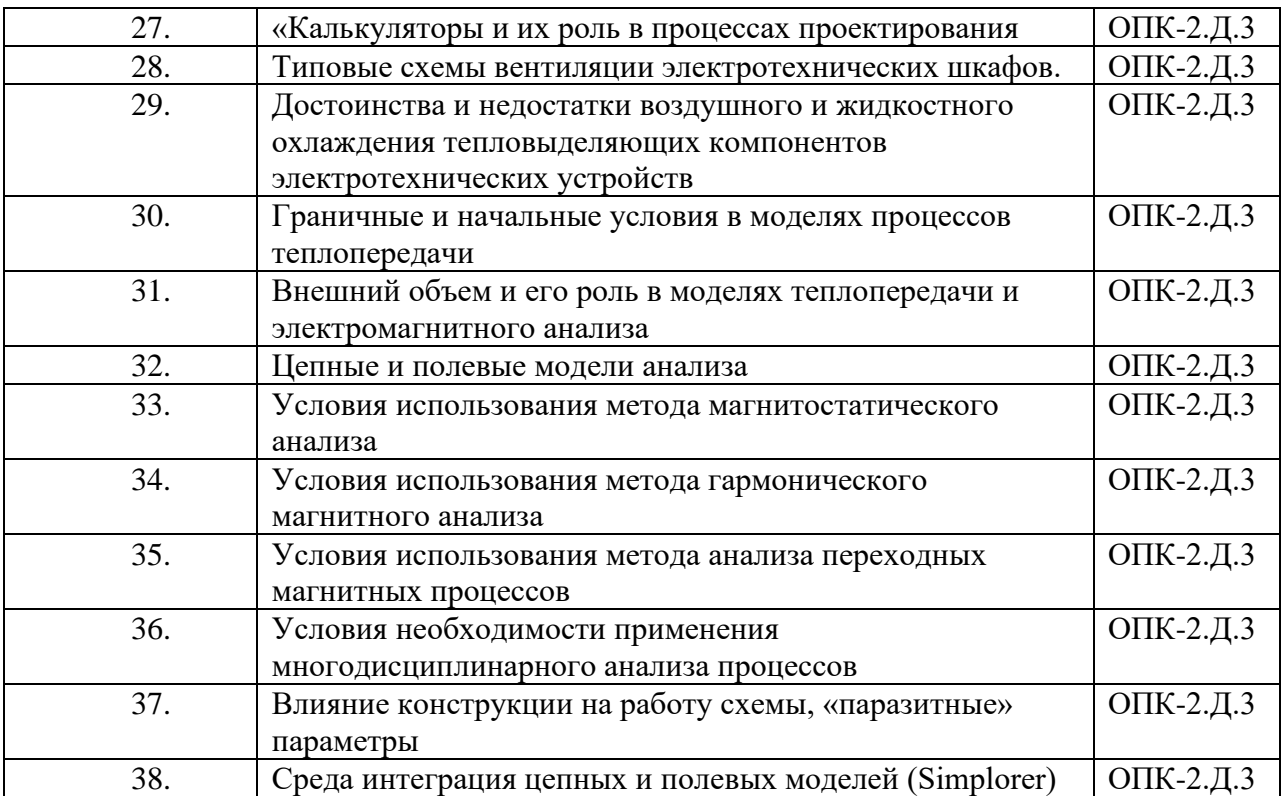

Вопросы (задачи) для зачета / дифф. зачета представлены в таблице 16. Таблица 16 – Вопросы (задачи) для зачета / дифф. зачета

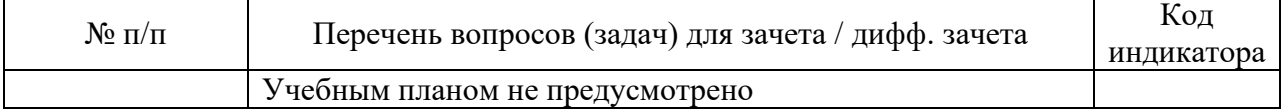

Перечень тем для курсового проектирования/выполнения курсовой работы представлены в таблице 17.

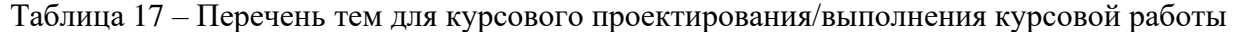

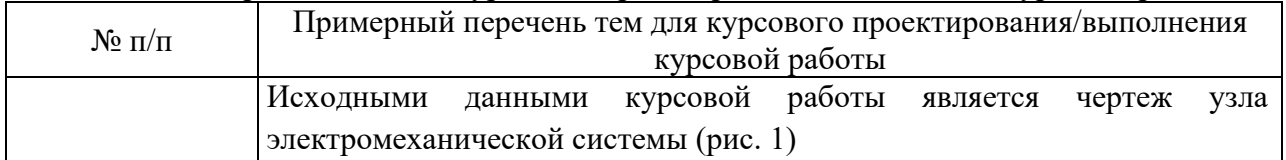

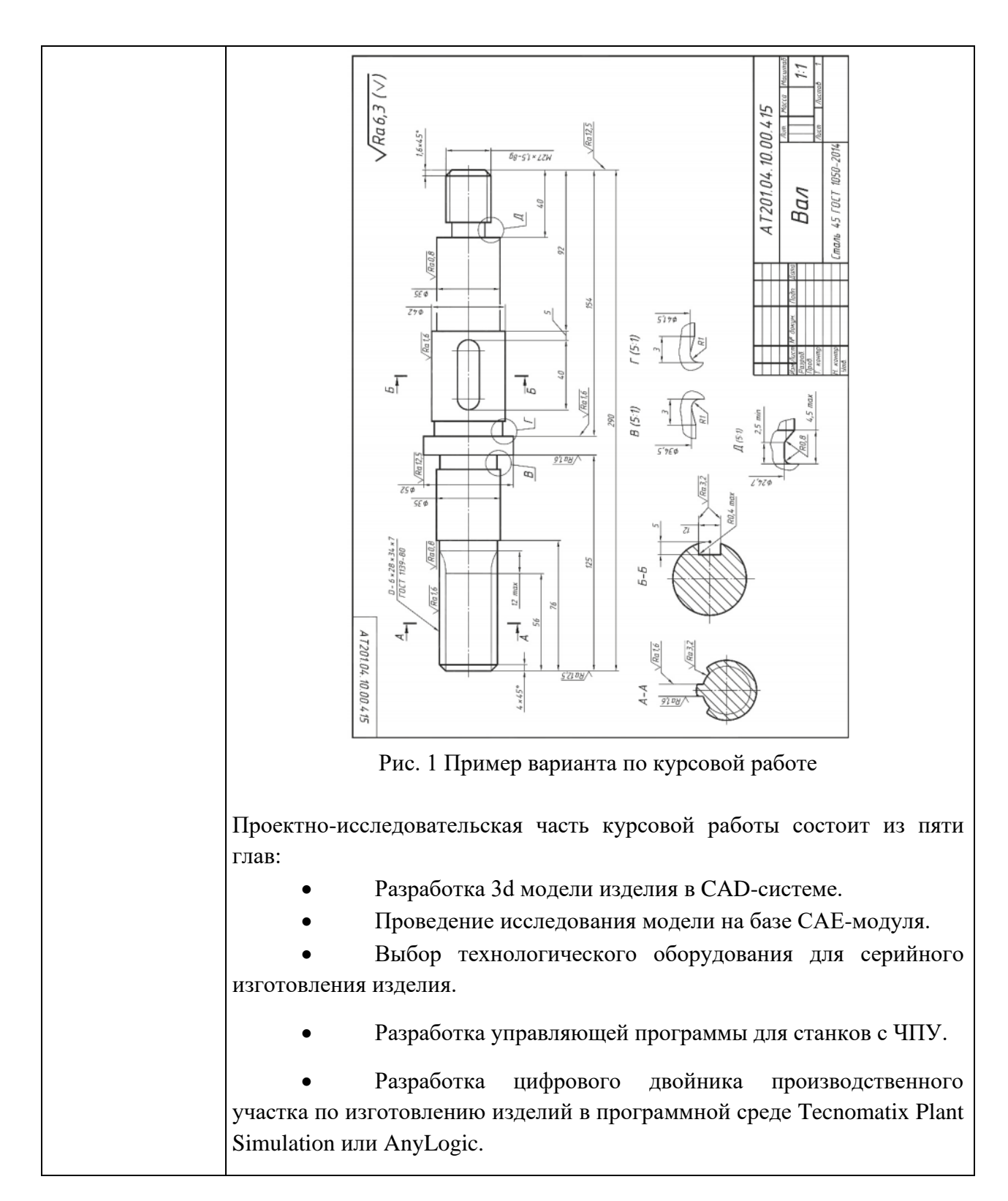

Вопросы для проведения промежуточной аттестации в виде тестирования представлены в таблице 18.

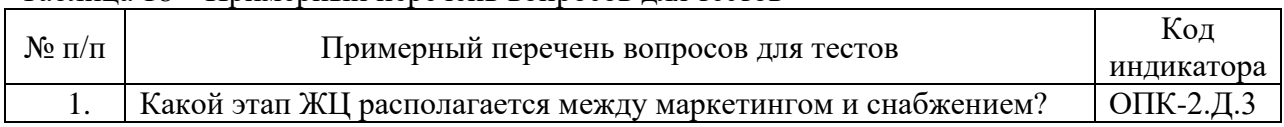

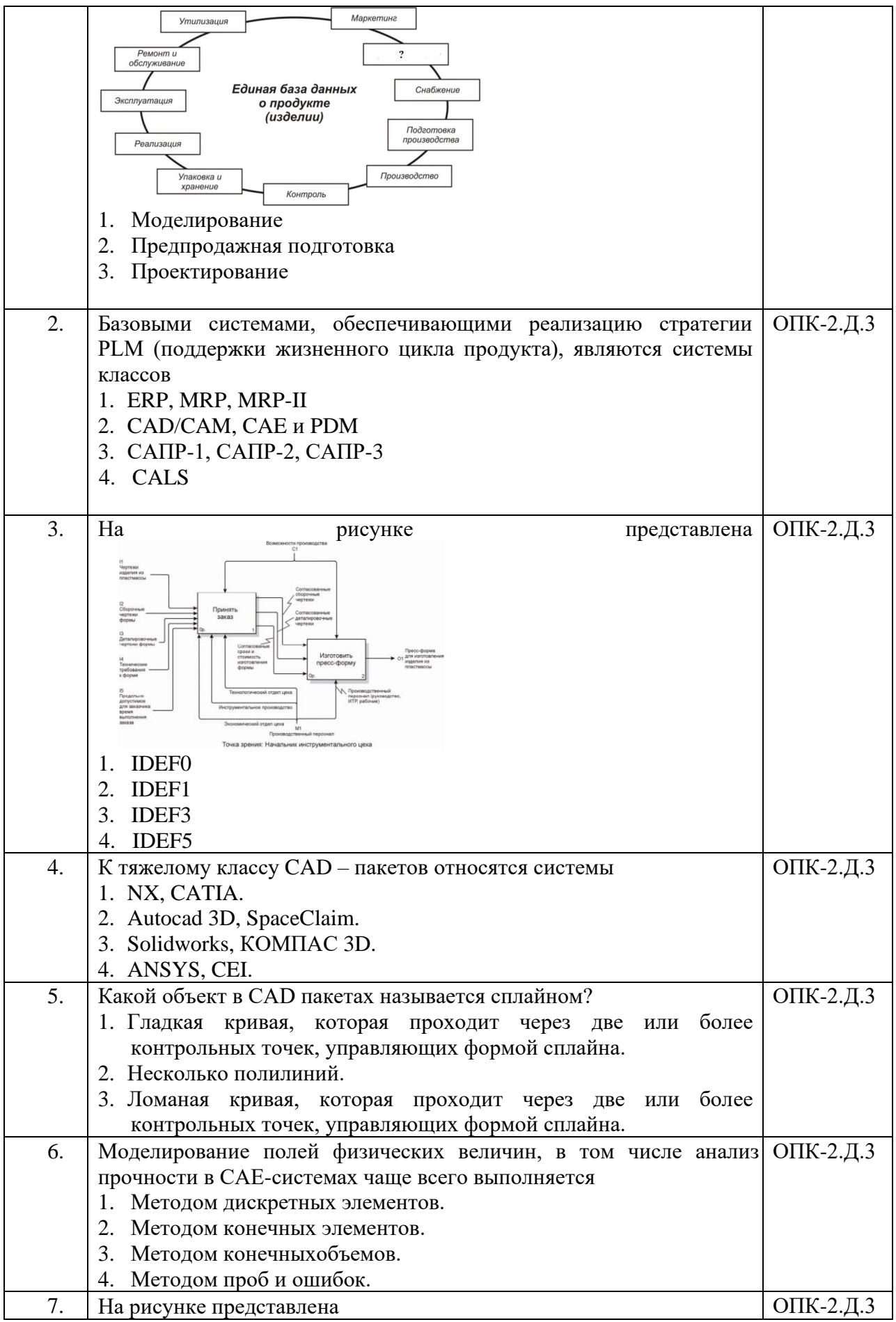

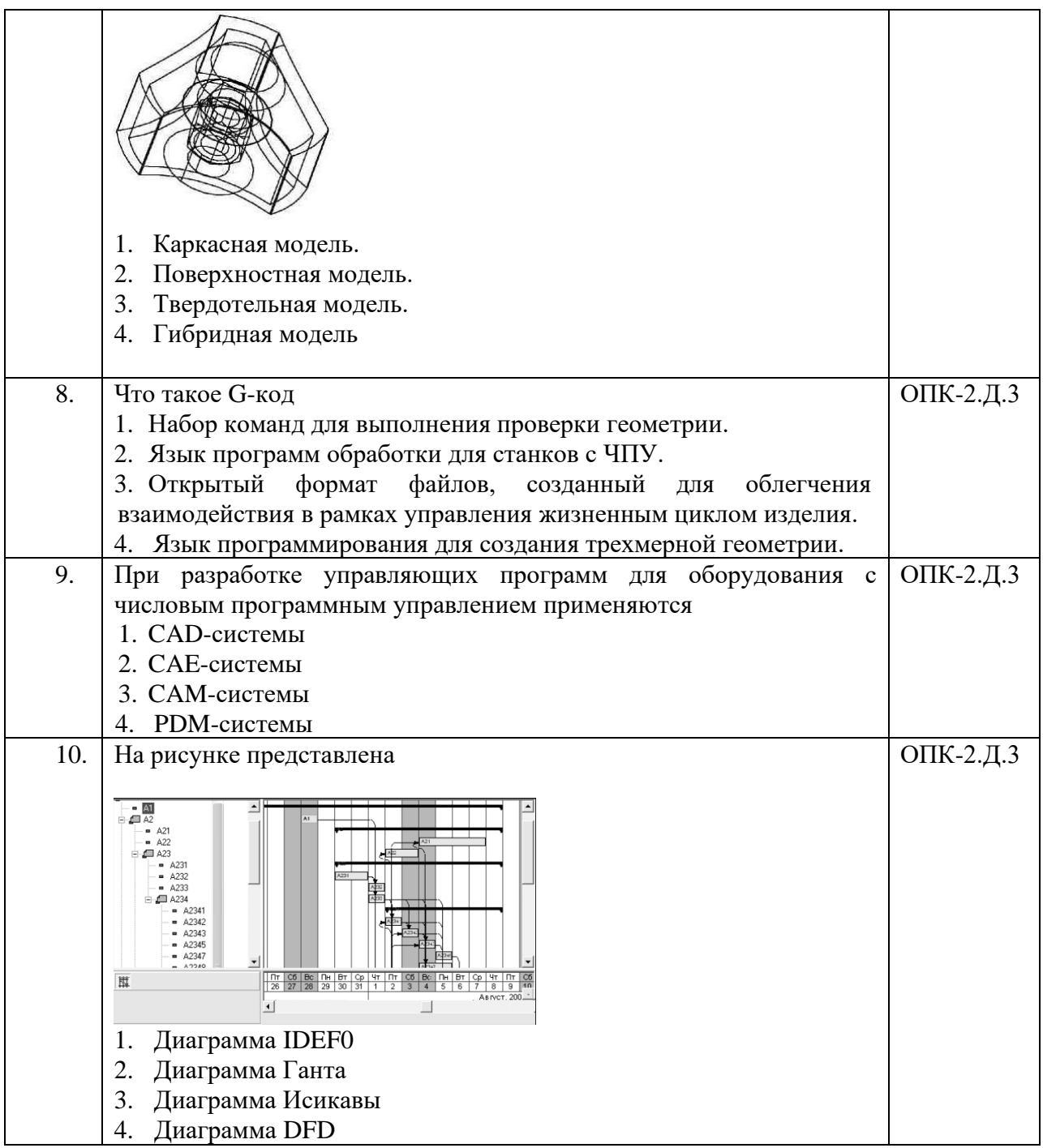

Перечень тем контрольных работ по дисциплине обучающихся заочной формы обучения, представлены в таблице 19.

Таблица 19 – Перечень контрольных работ

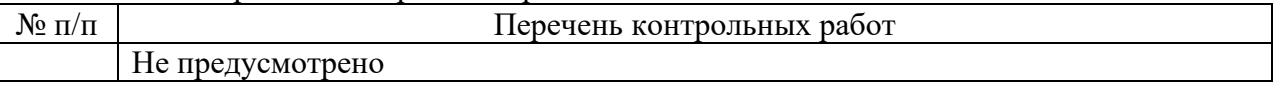

10.4. Методические материалы, определяющие процедуры оценивания индикаторов, характеризующих этапы формирования компетенций, содержатся в локальных нормативных актах ГУАП, регламентирующих порядок и процедуру проведения текущего контроля успеваемости и промежуточной аттестации обучающихся ГУАП.

11. Методические указания для обучающихся по освоению дисциплины

11.1. Методические указания для обучающихся по освоению лекционного материала

Основное назначение лекционного материала – логически стройное, системное, глубокое и ясное изложение учебного материала. Назначение современной лекции в рамках дисциплины не в том, чтобы получить всю информацию по теме, а в освоении фундаментальных проблем дисциплины, методов научного познания, новейших достижений научной мысли. В учебном процессе лекция выполняет методологическую, организационную и информационную функции. Лекция раскрывает понятийный аппарат конкретной области знания, её проблемы, дает цельное представление о дисциплине, показывает взаимосвязь с другими дисциплинами.

Планируемые результаты при освоении обучающимися лекционного материала:

− получение современных, целостных, взаимосвязанных знаний, уровень которых определяется целевой установкой к каждой конкретной теме;

− получение опыта творческой работы совместно с преподавателем;

− развитие профессионально-деловых качеств, любви к предмету и самостоятельного творческого мышления.

− появление необходимого интереса, необходимого для самостоятельной работы;

− получение знаний о современном уровне развития науки и техники и о прогнозе их развития на ближайшие годы;

− научиться методически обрабатывать материал (выделять главные мысли и положения, приходить к конкретным выводам, повторять их в различных формулировках);

− получение точного понимания всех необходимых терминов и понятий.

Лекционный материал может сопровождаться демонстрацией слайдов и использованием раздаточного материала при проведении коротких дискуссий об особенностях применения отдельных тематик по дисциплине.

11.2. Методические указания для обучающихся по выполнению лабораторных работ

В ходе выполнения лабораторных работ обучающийся должен углубить и закрепить знания, практические навыки, овладеть современной методикой и техникой эксперимента в соответствии с квалификационной характеристикой обучающегося. Выполнение лабораторных работ состоит из экспериментально-практической, расчетноаналитической частей и контрольных мероприятий.

Выполнение лабораторных работ обучающимся является неотъемлемой частью изучения дисциплины, определяемой учебным планом, и относится к средствам, обеспечивающим решение следующих основных задач обучающегося:

− приобретение навыков исследования процессов, явлений и объектов, изучаемых в рамках данной дисциплины;

− закрепление, развитие и детализация теоретических знаний, полученных на лекциях;

− получение новой информации по изучаемой дисциплине;

− приобретение навыков самостоятельной работы с лабораторным оборудованием и приборами.

Задание и требования к проведению лабораторных работ

Список заданий представлен в п 4.4, таблица 6.

Перед проведением лабораторных работ студент обязан внимательно ознакомиться с методическими материалами.

Структура и форма отчета о лабораторной работе

- 1. Титульный лист.
- 2. Цель работы.
- 3. Основные теоретические положения.
- 4. Порядок выполнения работы, с представлением формул, графических зависимостей и скриншотов.
- 5. Выводы.

### Требования к оформлению отчета о лабораторной работе

Оформление лабораторной работы выполняется в соответствии с требованиями отдела нормативной документации ГУАП, представленными на сайте ГУАП.

[http://guap.ru/guap/standart/titl\\_main.shtml](http://guap.ru/guap/standart/titl_main.shtml)

11.3. Методические указания для обучающихся по прохождению курсового проектирования/выполнения курсовой работы

Курсовой проект/ работа проводится с целью формирования у обучающихся опыта комплексного решения конкретных задач профессиональной деятельности.

Курсовой проект/ работа позволяет обучающемуся:

− систематизировать и закрепить полученные теоретические знания и практические умения по профессиональным учебным дисциплинам и модулям в соответствии с требованиями к уровню подготовки, установленными программой учебной дисциплины, программой подготовки специалиста соответствующего уровня, квалификации;

− применить полученные знания, умения и практический опыт при решении комплексных задач, в соответствии с основными видами профессиональной деятельности по направлению/ специальности/ программе;

− углубить теоретические знания в соответствии с заданной темой;

− сформировать умения применять теоретические знания при решении нестандартных задач;

− приобрести опыт аналитической, расчётной, конструкторской работы и сформировать соответствующие умения;

сформировать умения работы со специальной литературой, справочной, нормативной и правовой документацией и иными информационными источниками;

сформировать умения формулировать логически обоснованные выводы, предложения и рекомендации по результатам выполнения работы;

− развить профессиональную письменную и устную речь обучающегося;

− развить системное мышление, творческую инициативу, самостоятельность, организованность и ответственность за принимаемые решения;

− сформировать навыки планомерной регулярной работы над решением поставленных задач.

#### **Структура пояснительной записки курсовой работы / проекта**

1. Титульный лист.

- 2. Постановка задачи.
- 3. Литературный обзор.
- 4. Исследовательская часть.
- 5. Описание полученных результатов исследования.
- 6. Графические зависимости (при необходимости).
- 7. Выводы.

Требования к оформлению пояснительной записки курсовой работы / проекта

Оформление пояснительной записки курсовой работы выполняется в соответствии с требованиями отдела нормативной документации ГУАП, представленными на сайте ГУАП.

http://guap.ru/guap/standart/titl\_main.shtml.

11.4. Методические указания для обучающихся по прохождению самостоятельной работы

В ходе выполнения самостоятельной работы, обучающийся выполняет работу по заданию и при методическом руководстве преподавателя, но без его непосредственного участия.

В процессе выполнения самостоятельной работы, у обучающегося формируется целесообразное планирование рабочего времени, которое позволяет им развивать умения и навыки в усвоении и систематизации приобретаемых знаний, обеспечивает высокий уровень успеваемости в период обучения, помогает получить навыки повышения профессионального уровня.

Методическими материалами, направляющими самостоятельную работу обучающихся, является учебно-методический материалы по дисциплине.

11.5. Методические указания для обучающихся по прохождению текущего контроля успеваемости

Текущий контроль успеваемости предусматривает контроль качества знаний обучающихся, осуществляемого в течение семестра с целью оценивания хода освоения дисциплины.

Текущий контроль успеваемости проводится на практических занятиях в устном формате.

Результаты текущего контроля сообщаются студентам непосредственно на следующем занятии.

Результаты текущего контроля успеваемости учитываются при проведении промежуточной аттестации. При непрохождении текущего контроля студенту ставится оценка «неудовлетворительно».

11.6. Методические указания для обучающихся по прохождению промежуточной аттестации

Промежуточная аттестация проводится по результатам текущего контроля успеваемости.

Промежуточная аттестация обучающихся предусматривает оценивание промежуточных и окончательных результатов обучения по дисциплине. Она включает в себя:

− экзамен – форма оценки знаний, полученных обучающимся в процессе изучения всей дисциплины или ее части, навыков самостоятельной работы, способности применять их для решения практических задач. Экзамен, как правило, проводится в период экзаменационной сессии и завершается аттестационной оценкой «отлично», «хорошо», «удовлетворительно», «неудовлетворительно».

Система оценок при проведении промежуточной аттестации осуществляется в соответствии с требованиями Положений «О текущем контроле успеваемости и промежуточной аттестации студентов ГУАП, обучающихся по программам высшего образования» и «О модульно-рейтинговой системе оценки качества учебной работы студентов в ГУАП».

# Лист внесения изменений в рабочую программу дисциплины

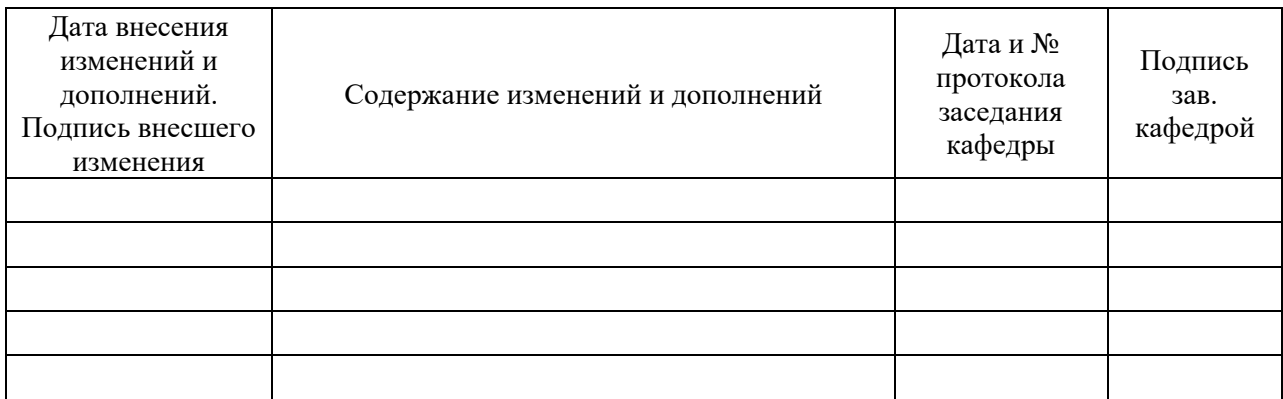